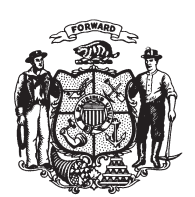

State of Wisconsin 2009 - 2010 LEGISLATURE

LRBa2437/1 ARG:jld:md

## **ASSEMBLY AMENDMENT 13,** TO ASSEMBLY SUBSTITUTE AMENDMENT 1, TO 2009 ASSEMBLY BILL 282

April 20, 2010 - Offered by Representative Vos.

- At the locations indicated, amend the substitute amendment as follows:  $\mathbf{1}$
- 1. Page 41, line 8: delete "area" and substitute "area, at a spring election or  $\sqrt{2}$ general election,".
- $\overline{3}$

(END)